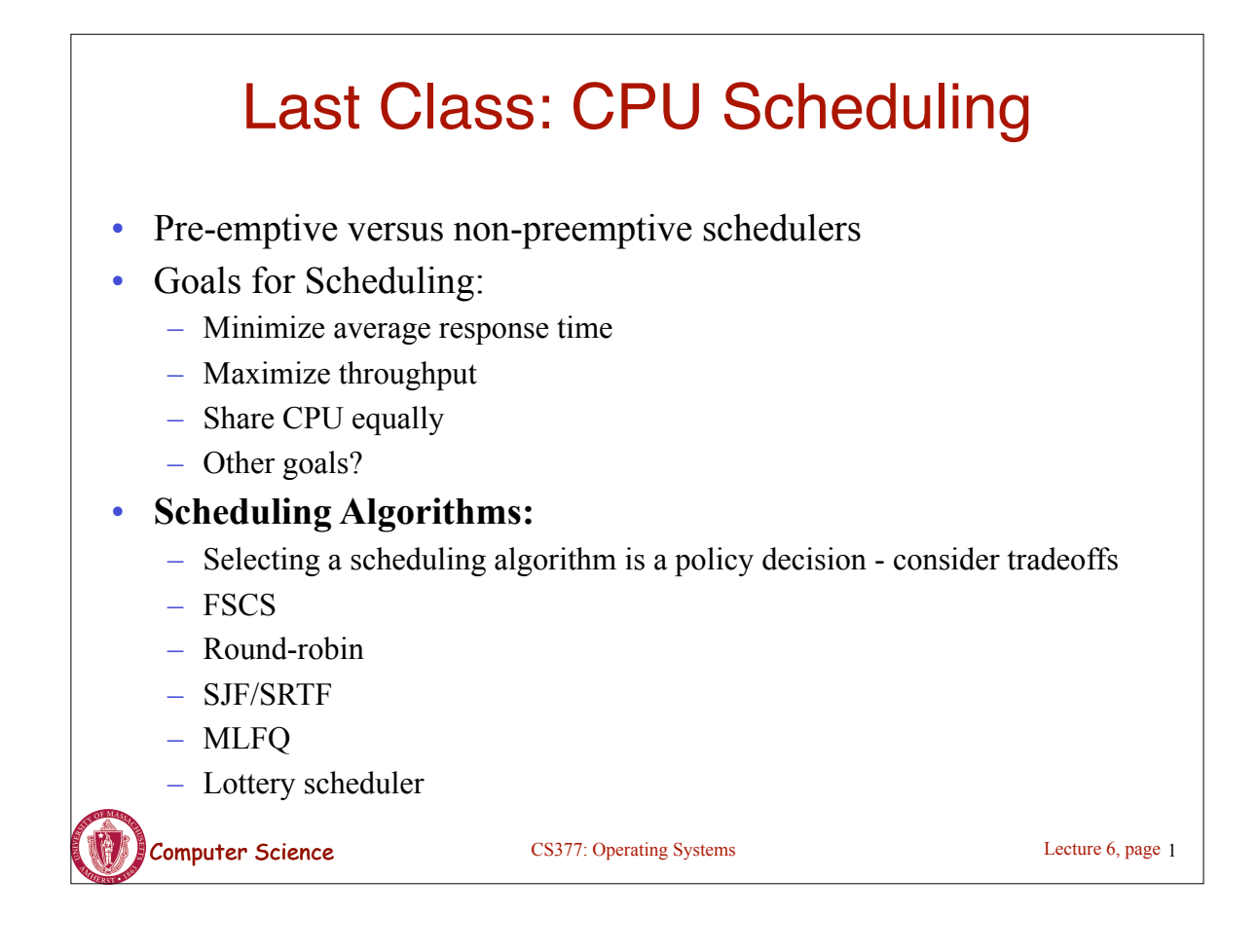

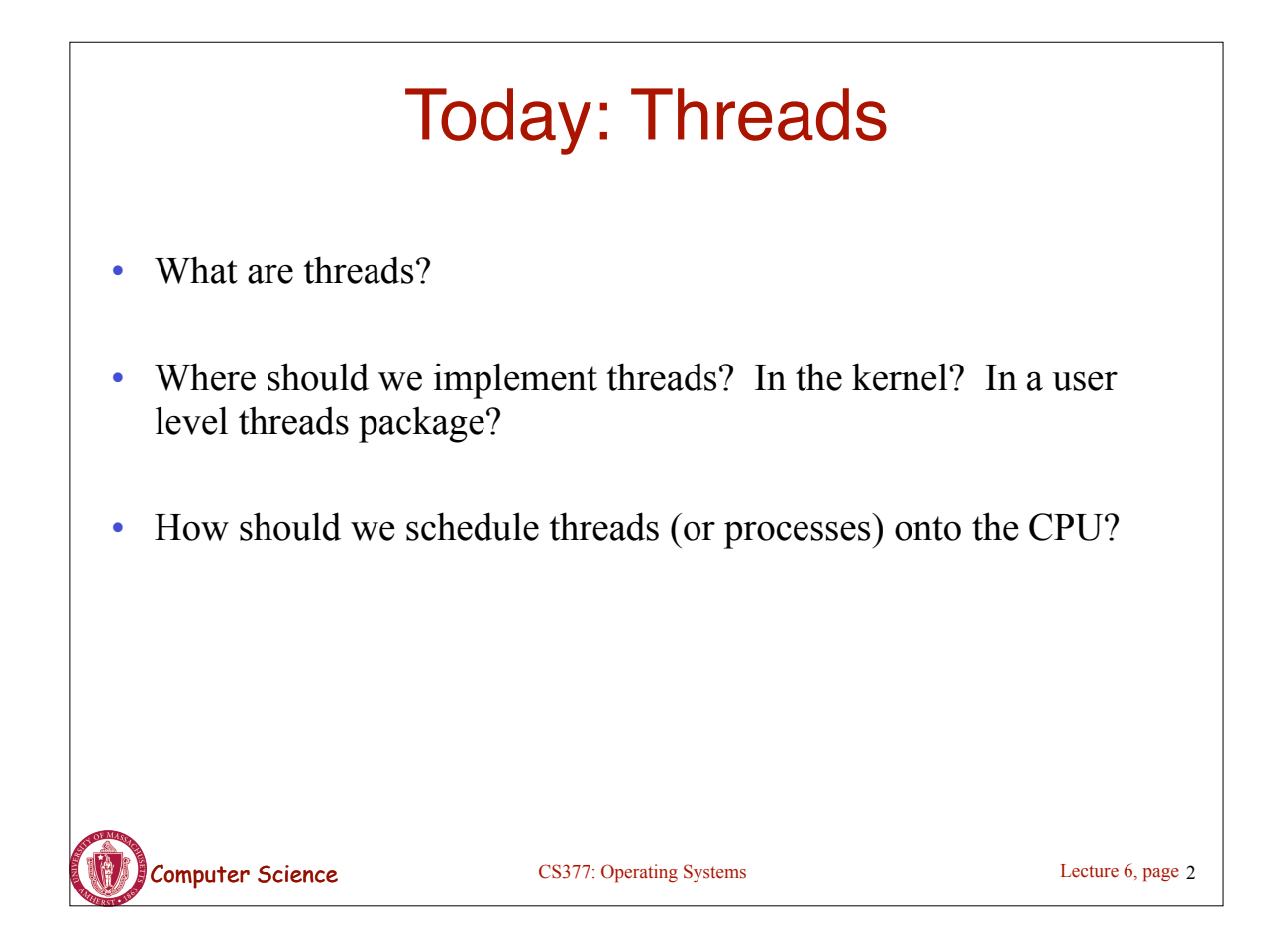

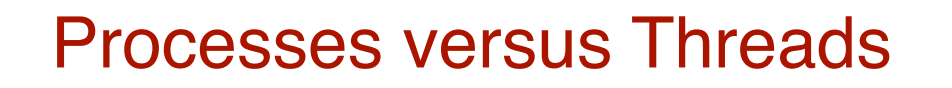

- **A process** defines the address space, text, resources, etc.,
- **A thread** defines a single sequential execution stream within a process (PC, stack, registers).
- Threads extract the *thread of control* information from the process
- Threads are bound to a single process.
- Each process may have multiple threads of control within it.

Lecture 6, page 3

- The address space of a process is shared among all its threads
- No system calls are required to cooperate among threads
- Simpler than message passing and shared-memory

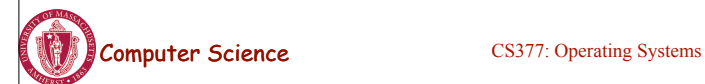

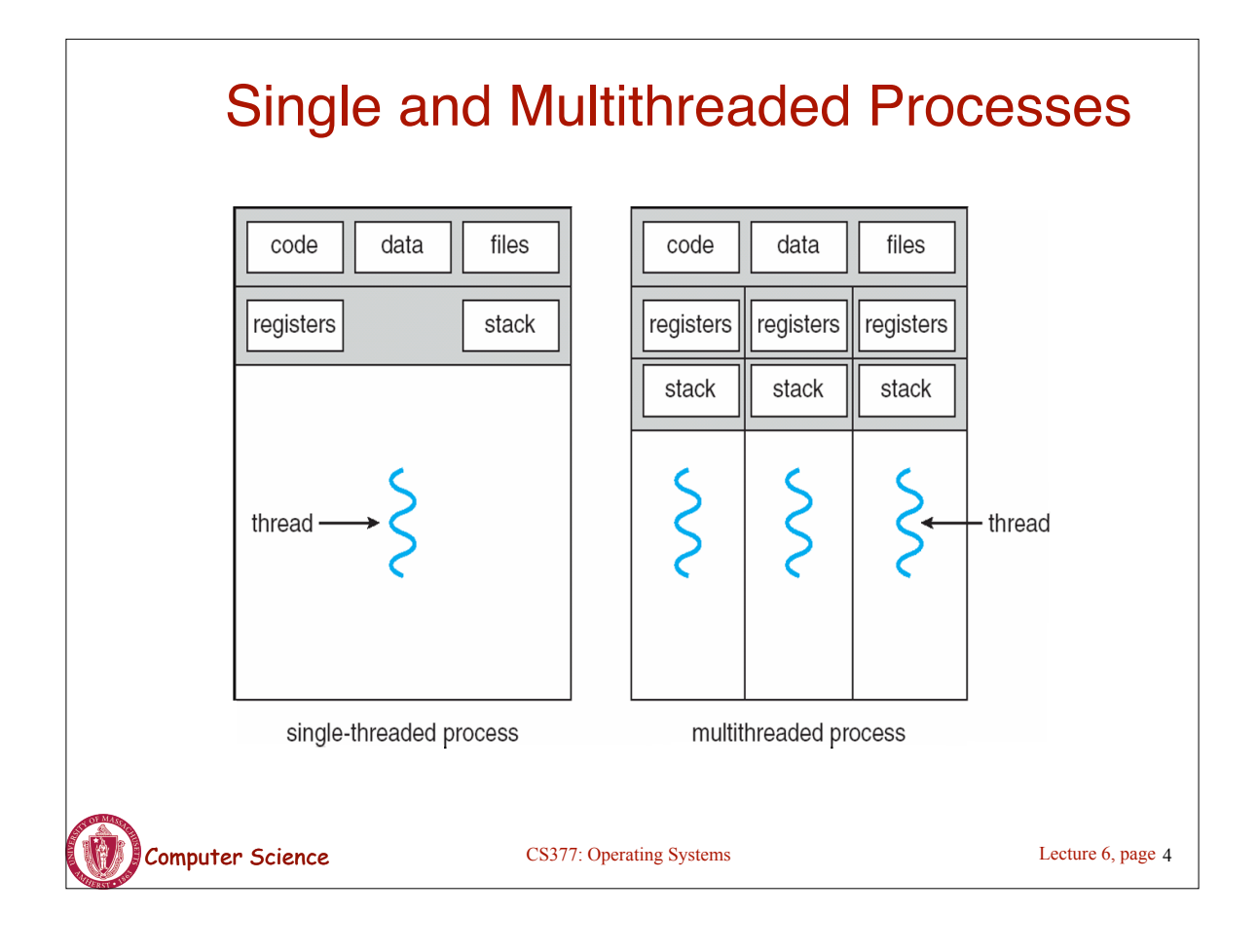

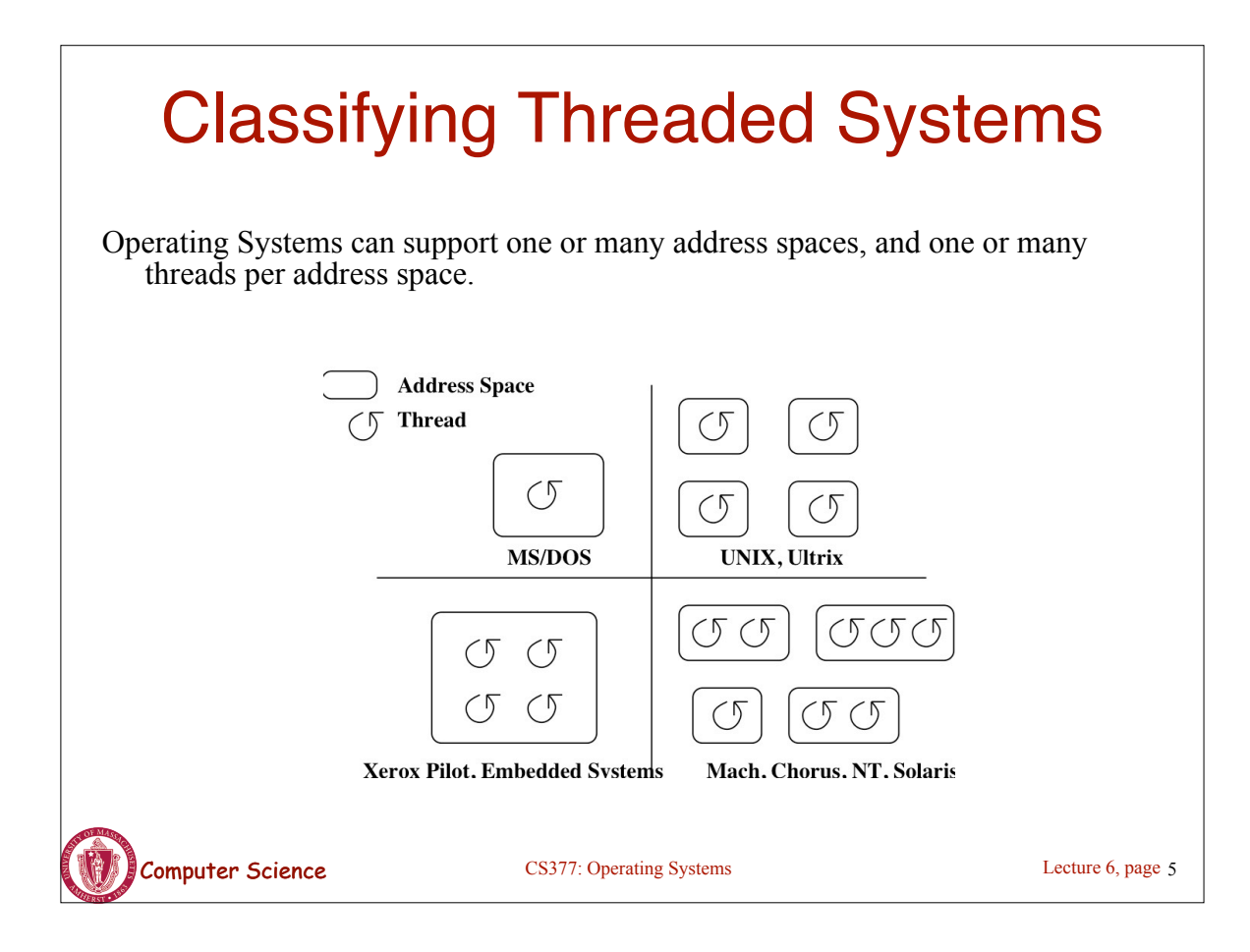

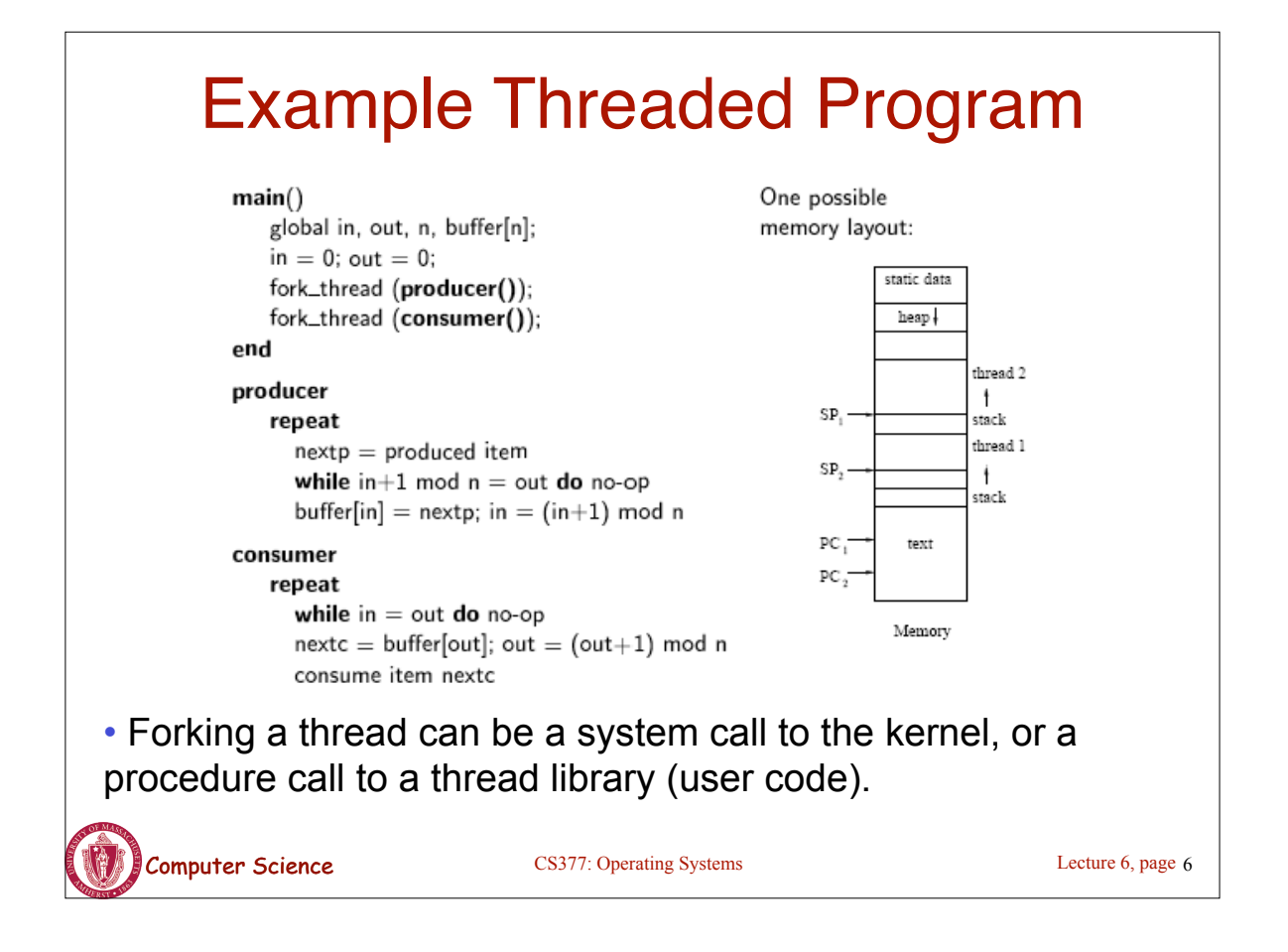

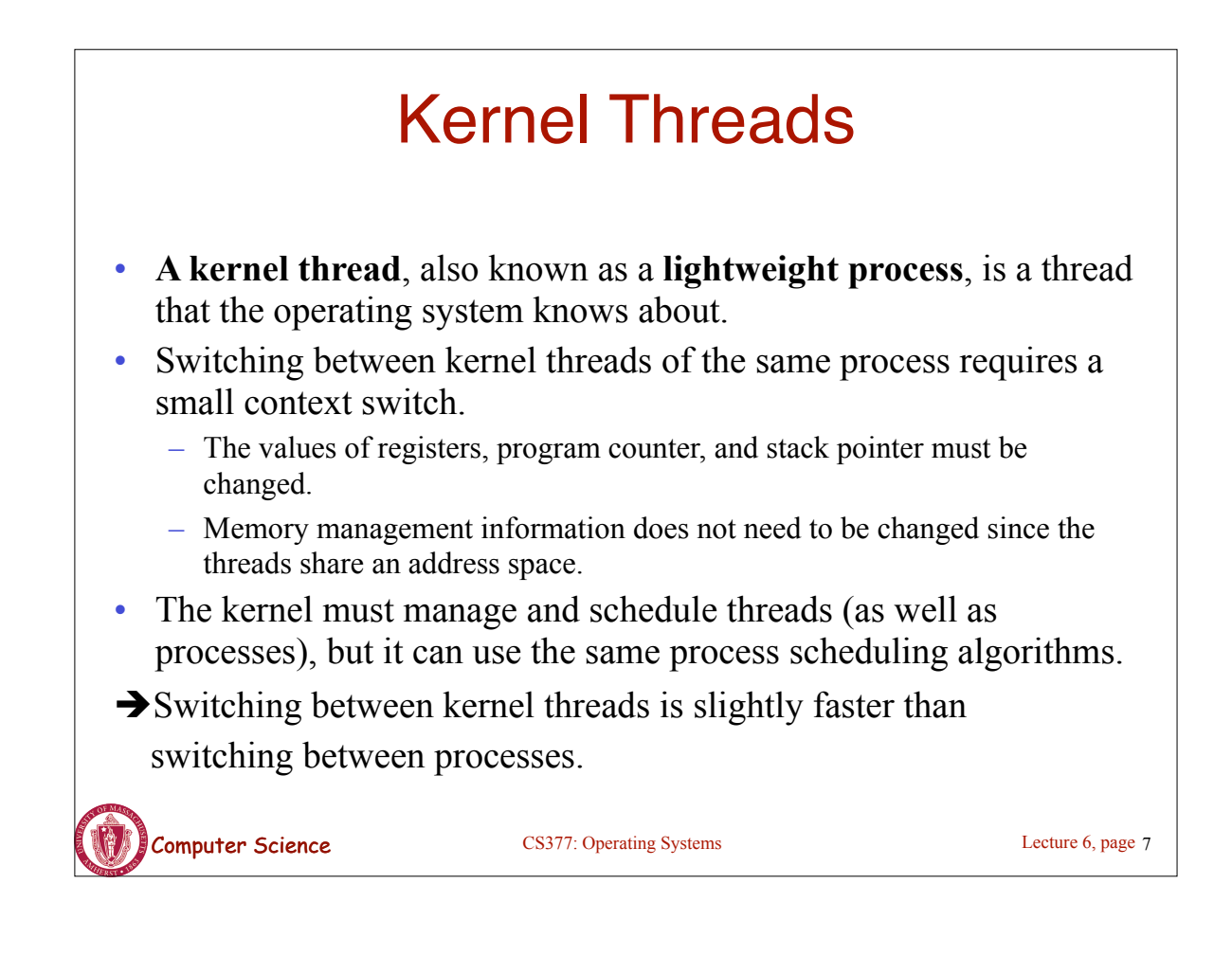

## User-Level Threads

- A **user-level thread** is a thread that the OS does *not* know about.
- The OS only knows about the process containing the threads.
- The OS only schedules the process, not the threads within the process.
- The programmer uses a *thread library* to manage threads (create and delete them, synchronize them, and schedule them).

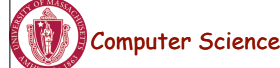

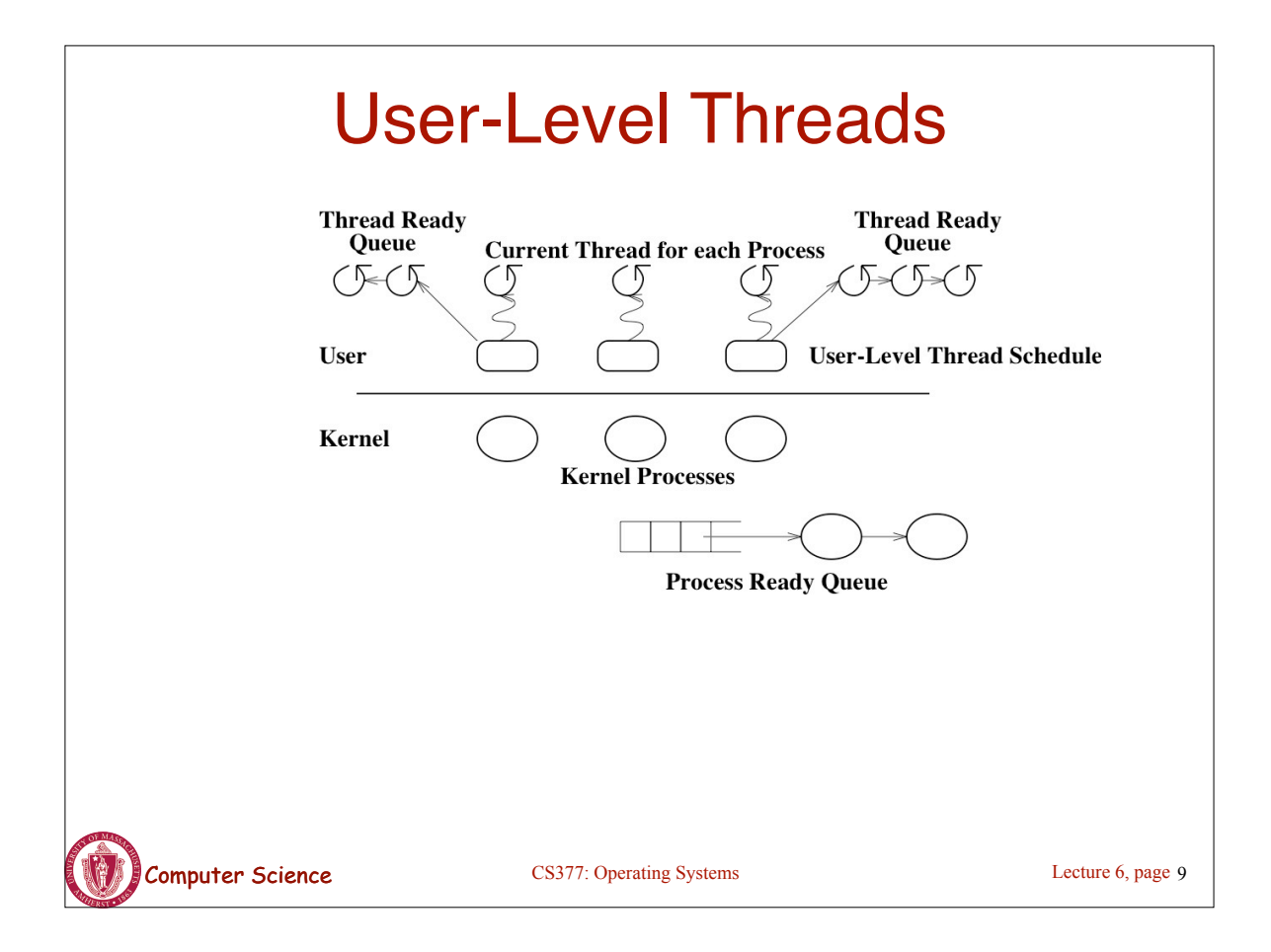

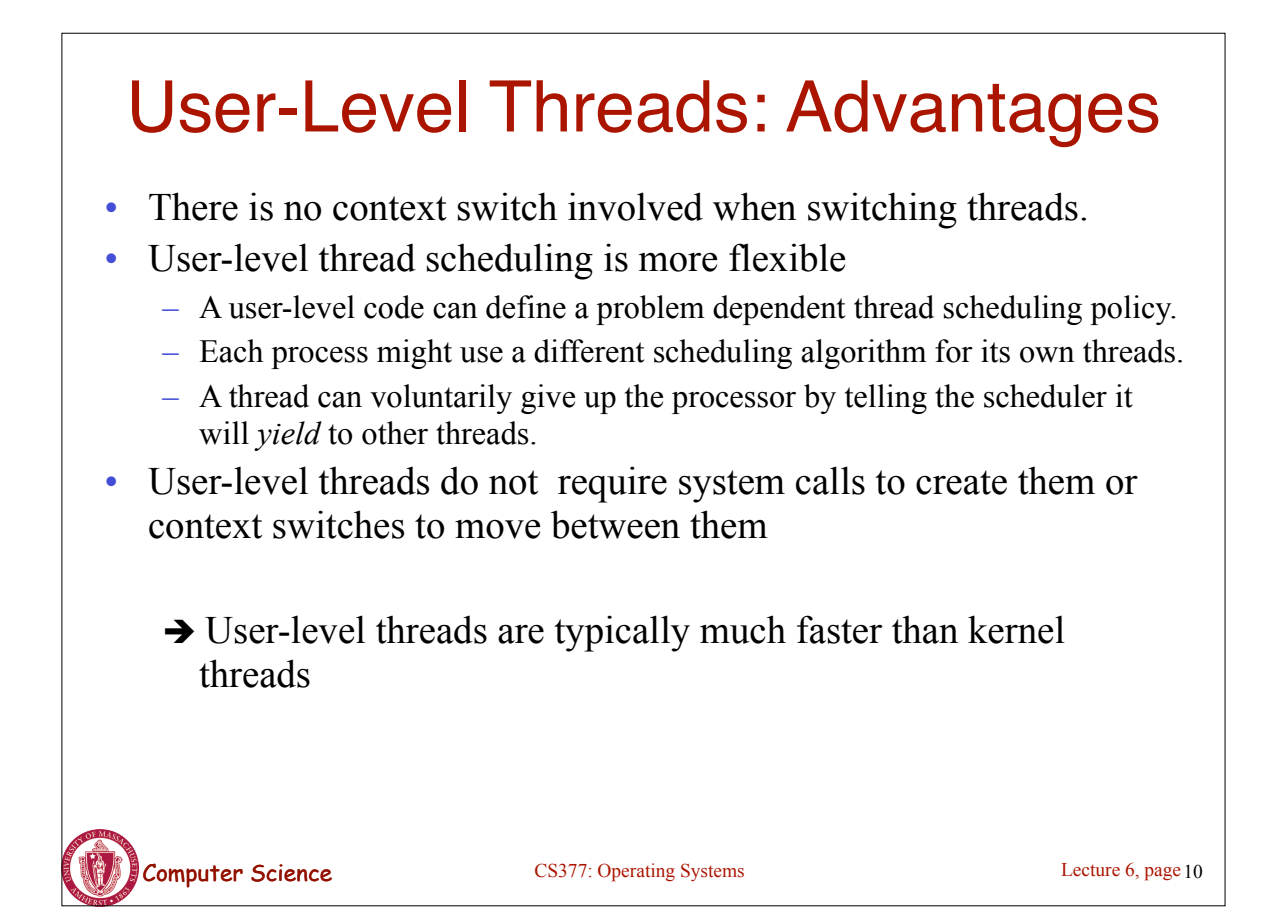

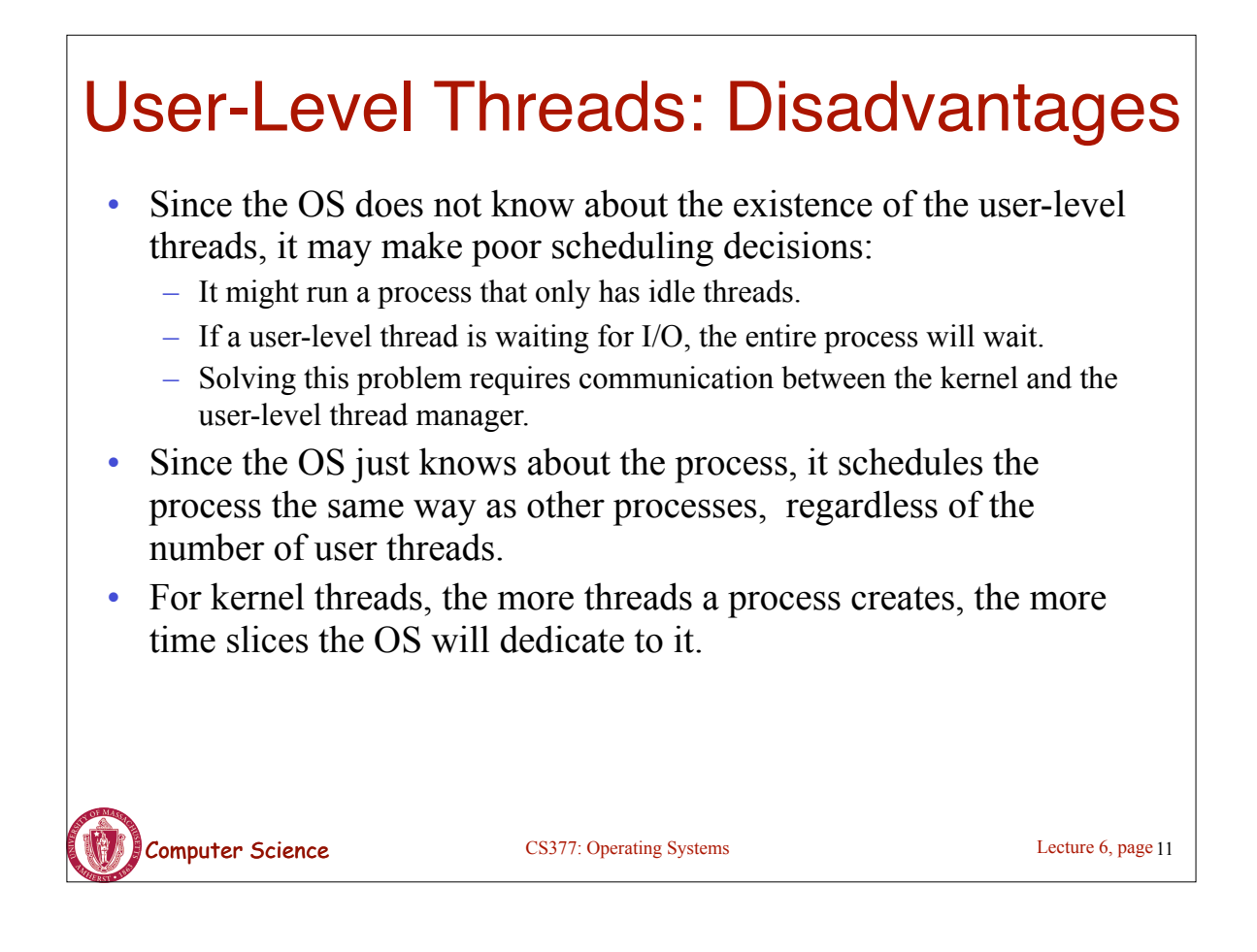

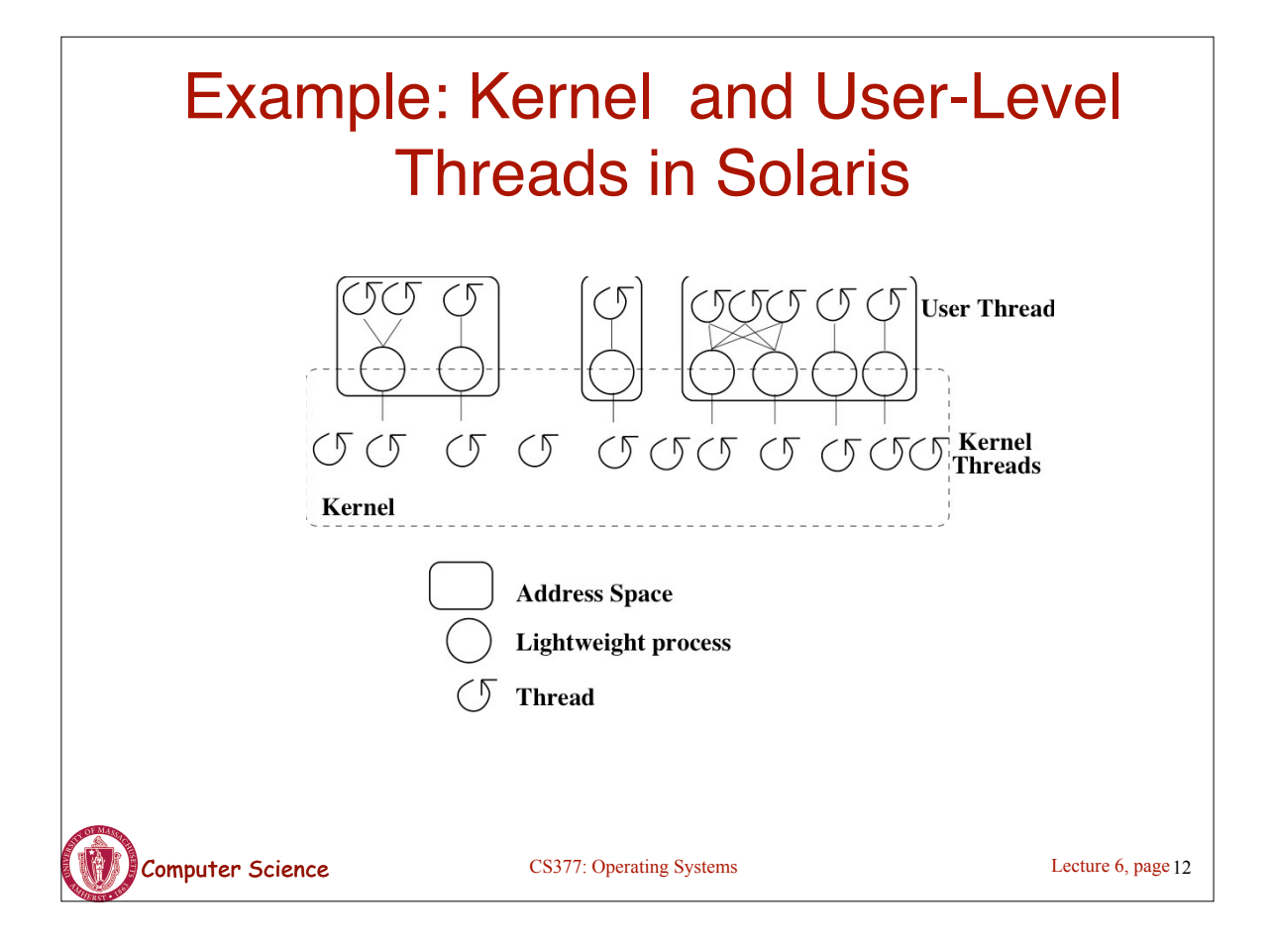

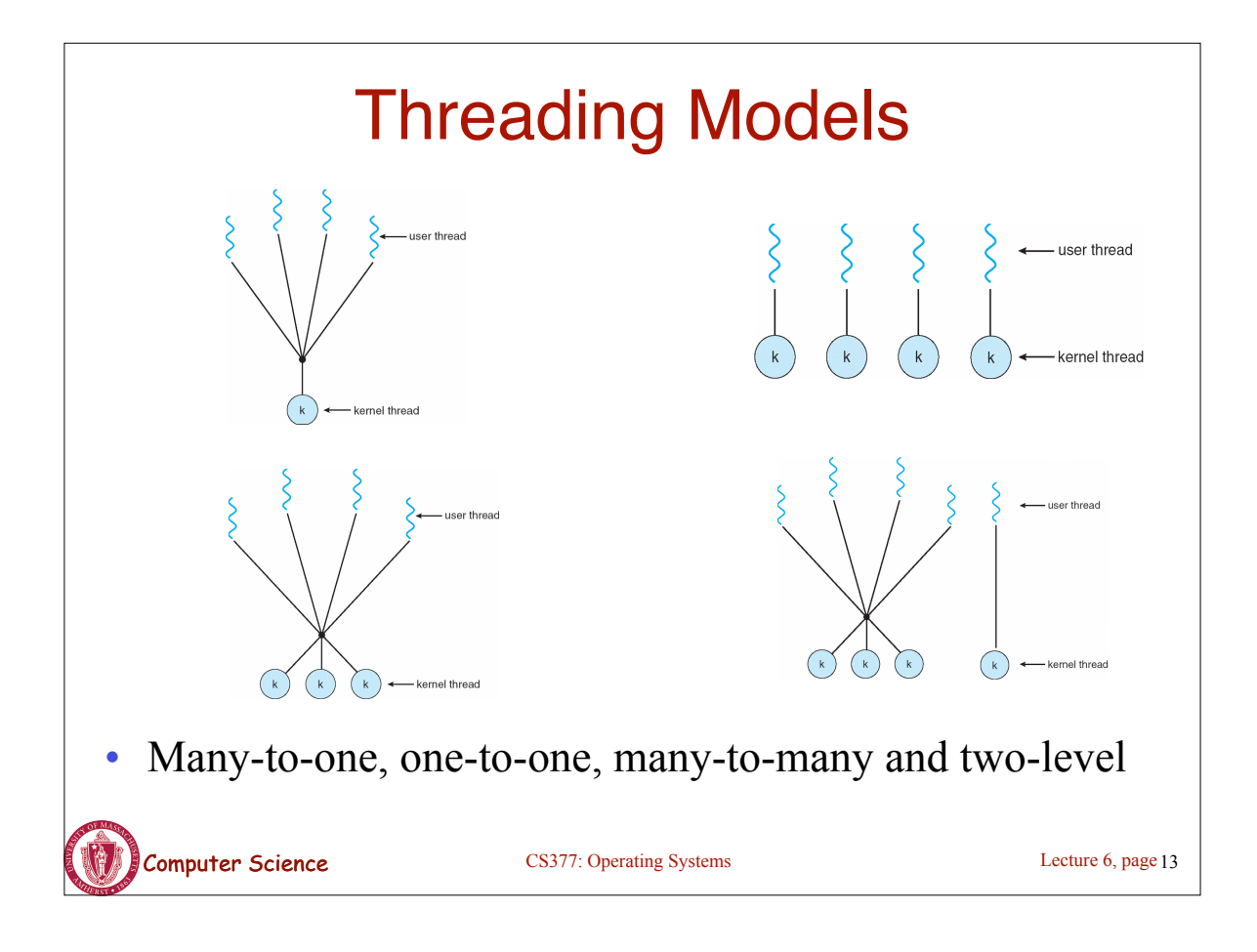

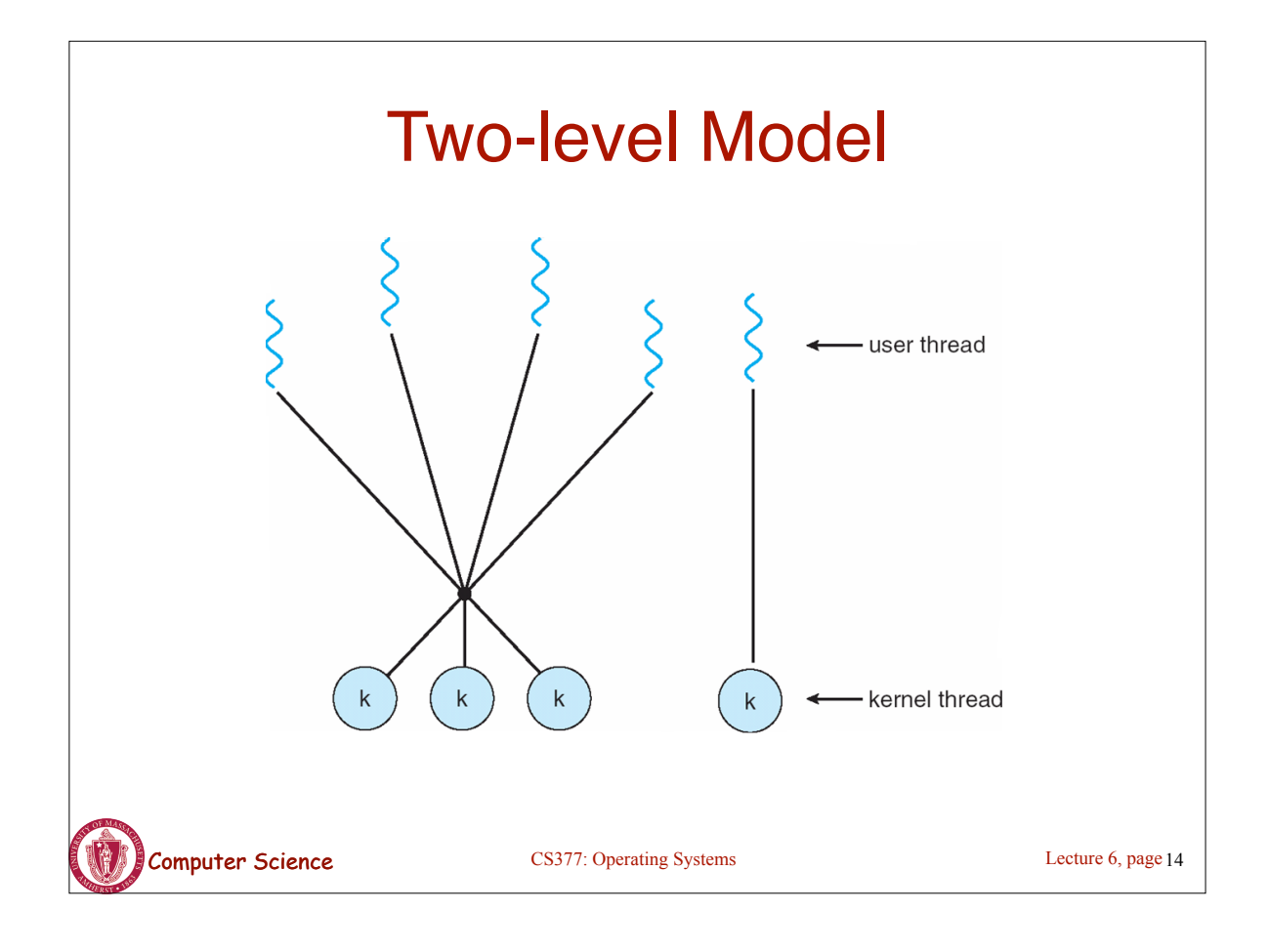

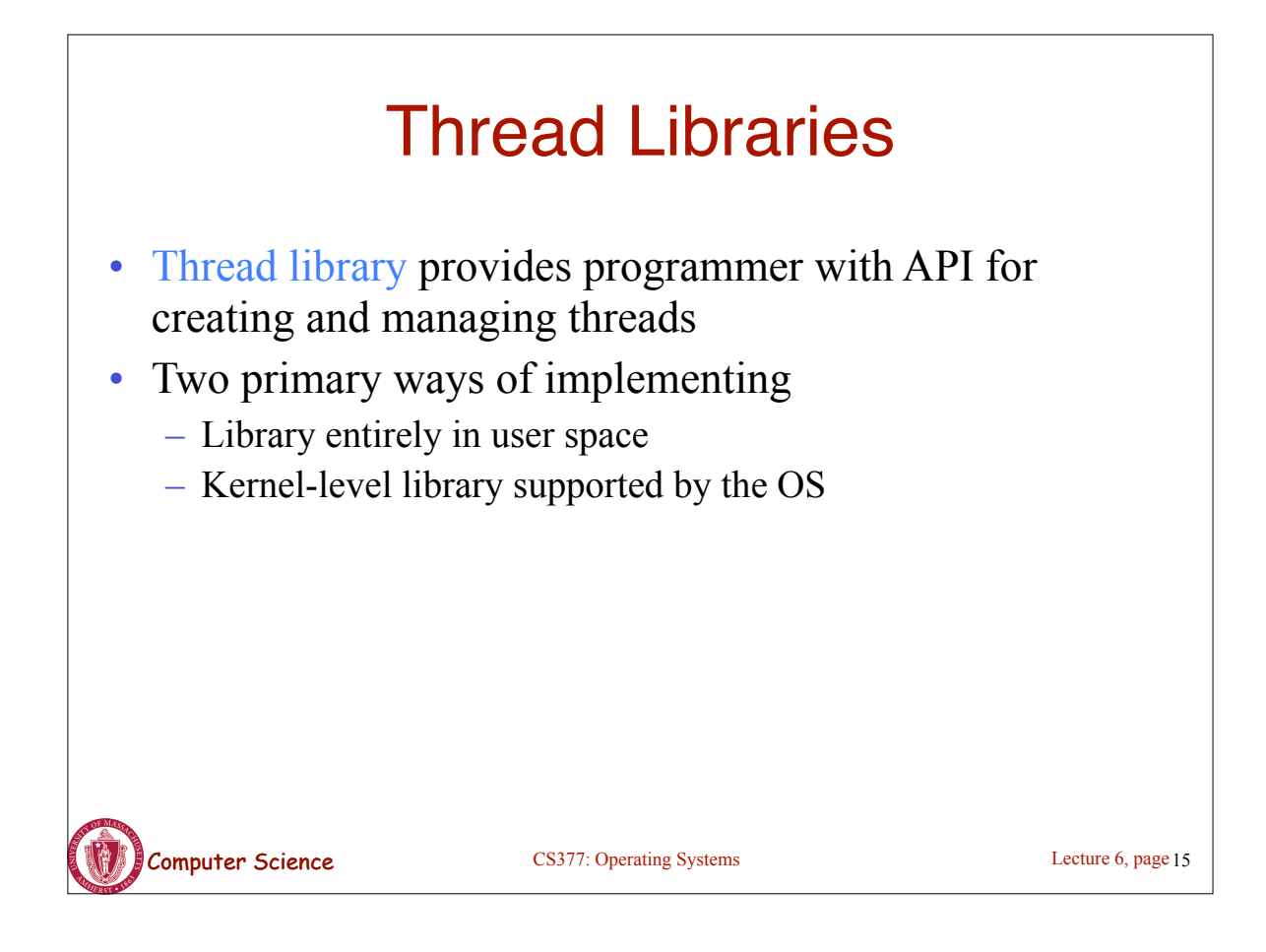

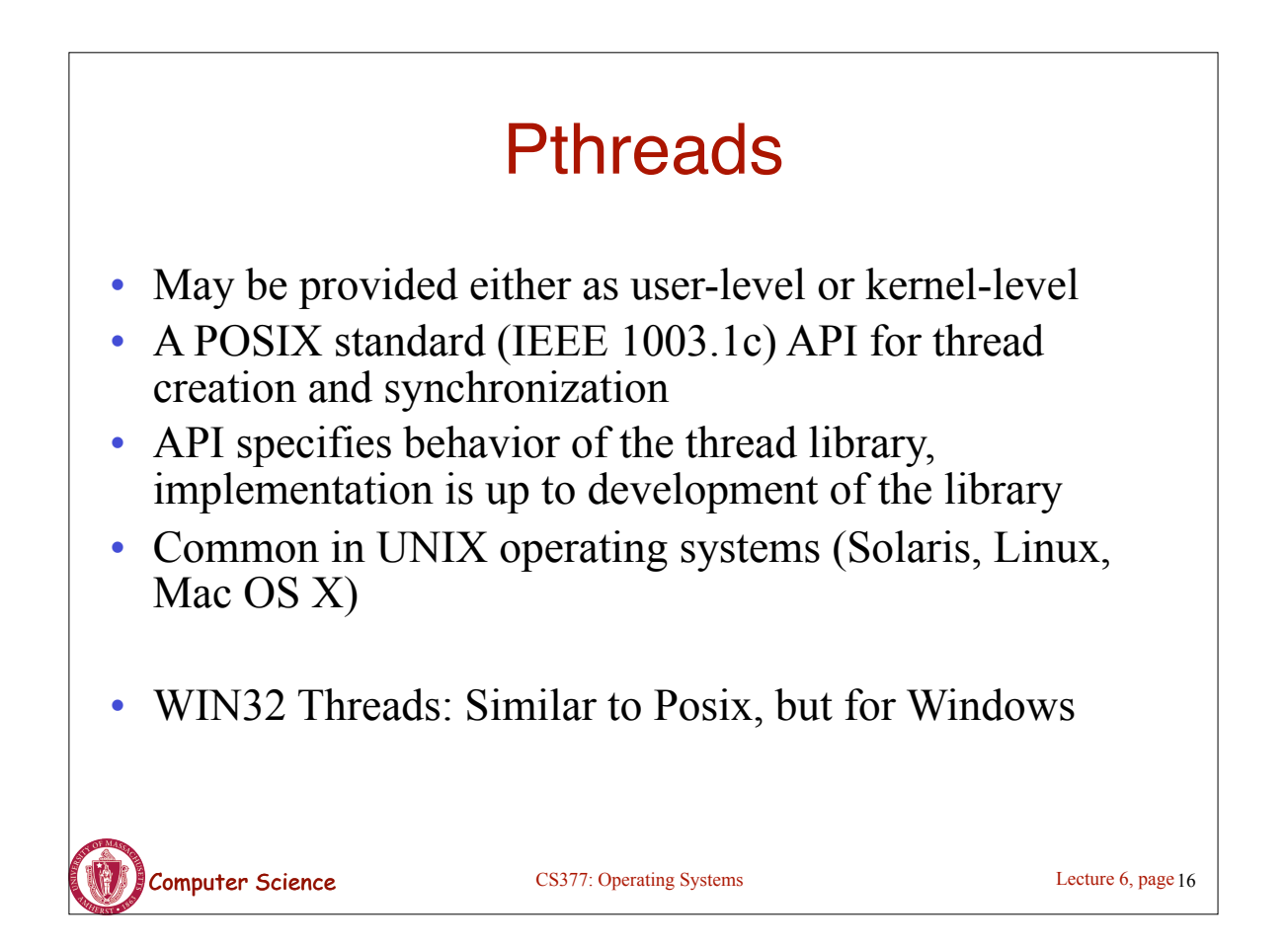

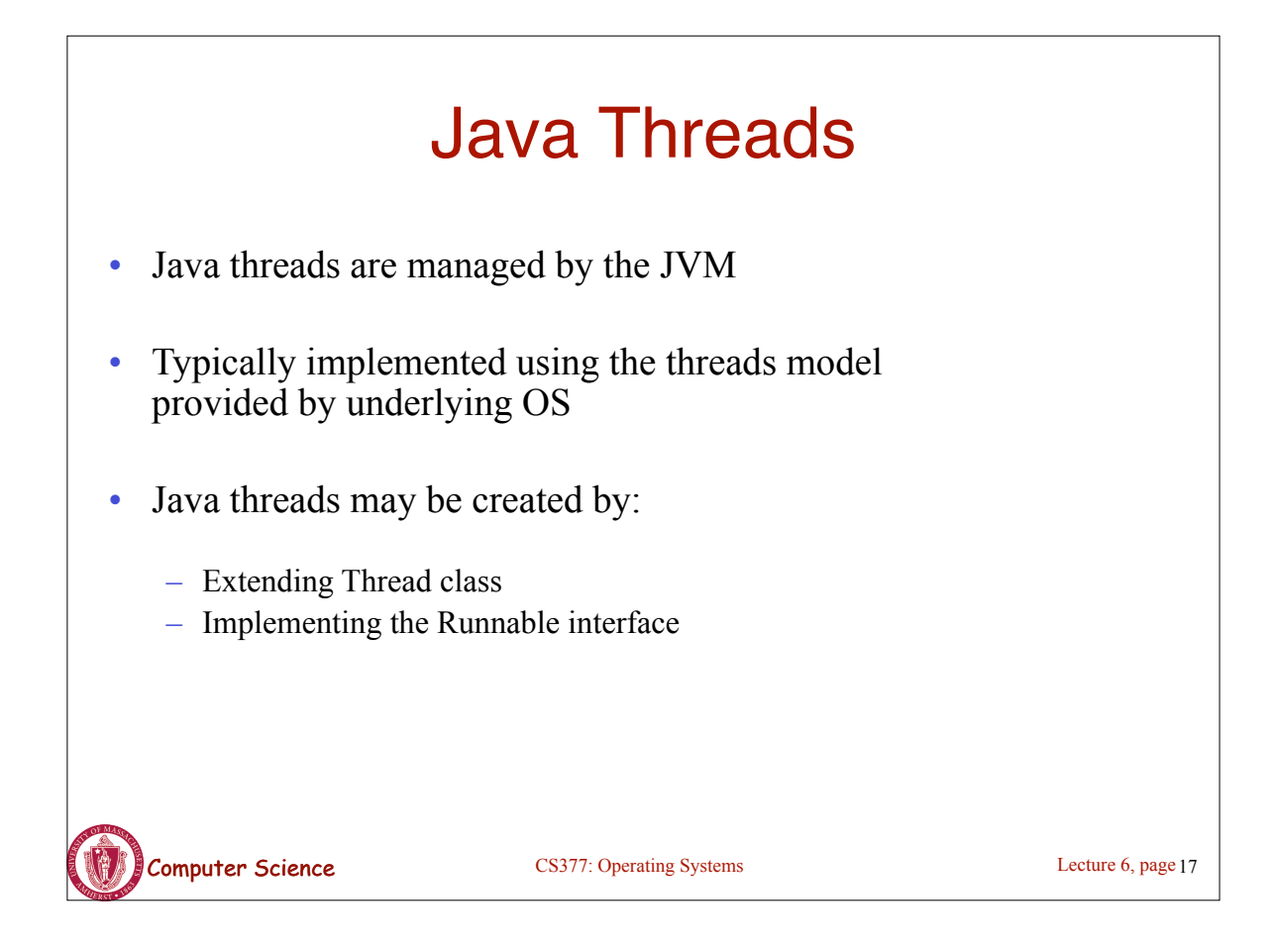

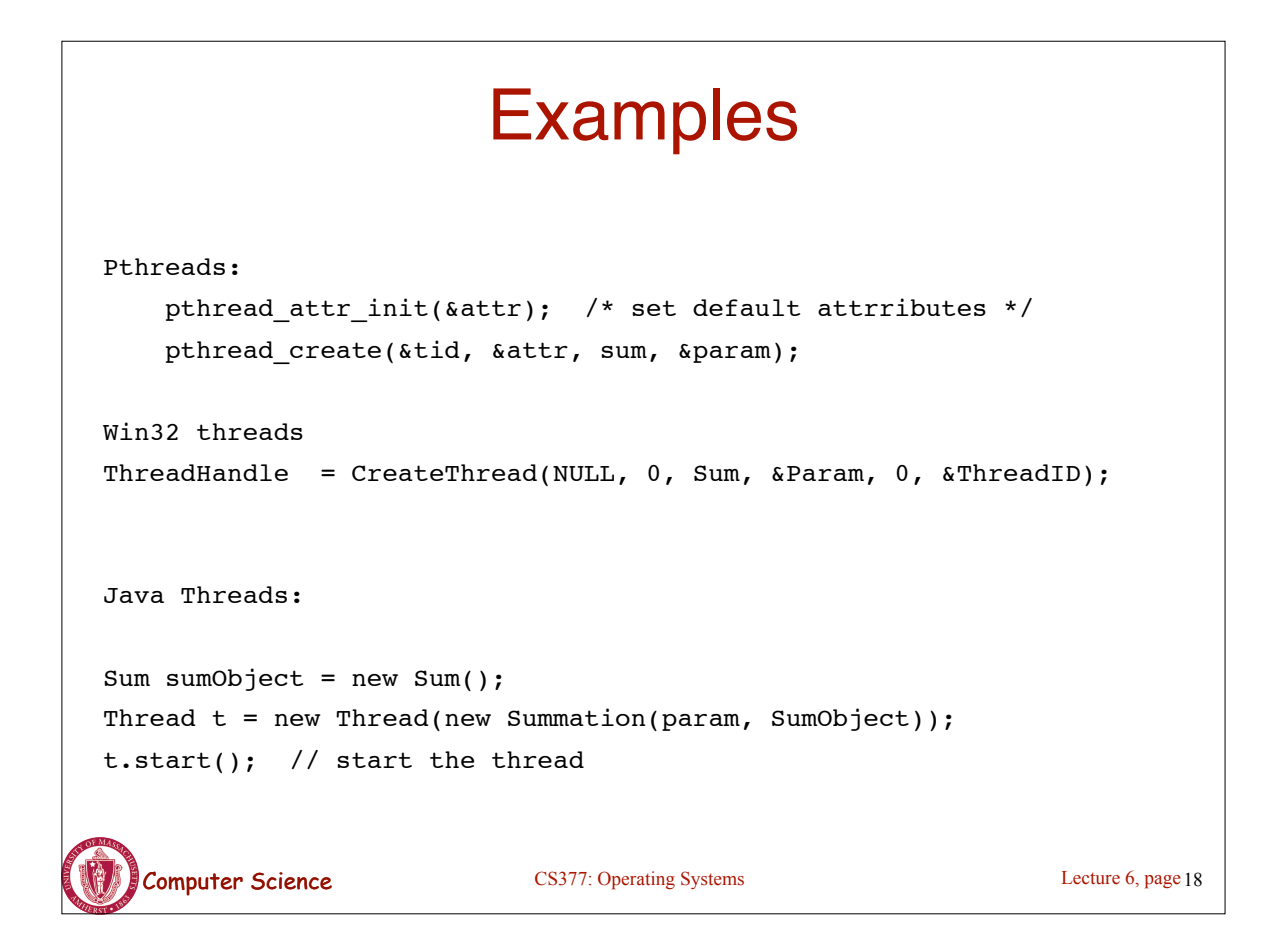

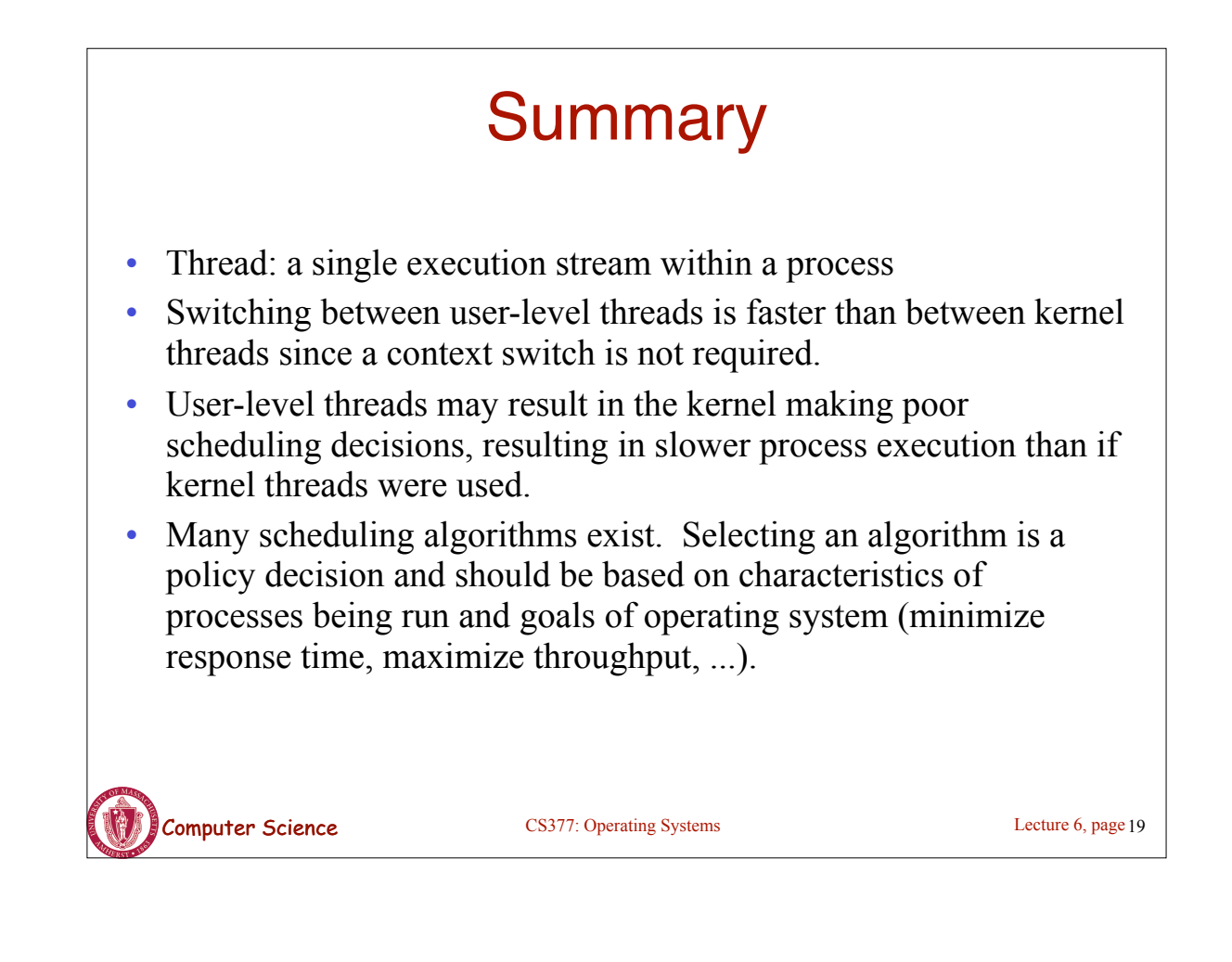